# Planning Layouts

#### Layouts

- ✦ Arrange page items into a logical, consistent scheme
- ✦ Site & Page purpose is starting point
	- ✦ Determines space allocations
	- ✦ Assigns necessary visual prominence of items

## Page Items

- ✦ Containing block
- ✦ Heading/Banner/Logo
- ✦ Navigation
- ✦ Content
- ✦ Aside/Sub-content
- ✦ Footer

## Page Items in Detail

- ✦ Containing block
	- ✦ Container for all of the page's items
	- ✦ May define visible borders
- ✦ Heading/Banner/Logo
	- ✦ Contains branding information
	- ✦ Identifies the site to the user

#### Containing Block

Home Tour Who uses Basecamp? Extras & Add-ons Help/Support Plans & Pricing Sign in

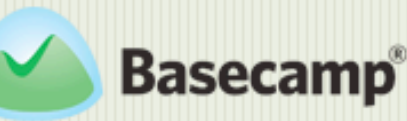

#### **The Better Way To Get Projects Done.**

Trusted by millions, Basecamp is the leading web-based project collaboration tool.

Share files, meet deadlines, assign tasks, centralize feedback, make clients smile.

**See Plans and Pricing** 30-day free trial, sign up in 60 seconds.

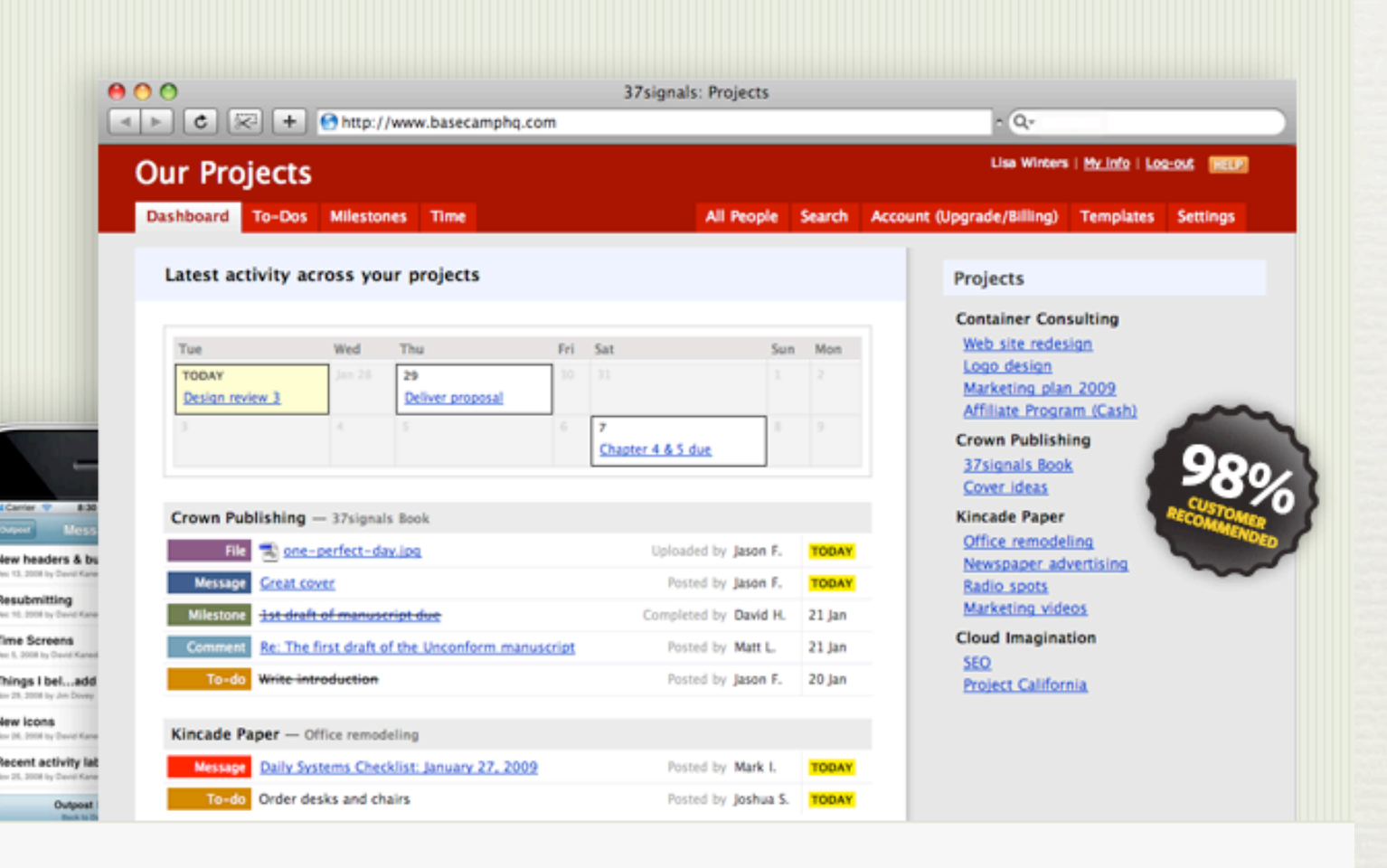

37 signals :

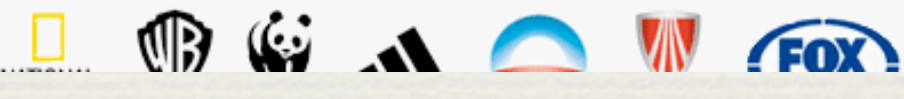

Every day the world's most respected brands, small

#### Containing block without defined border

[http://basecamphq.com/](http://basecamphq.com)

### Containing Block

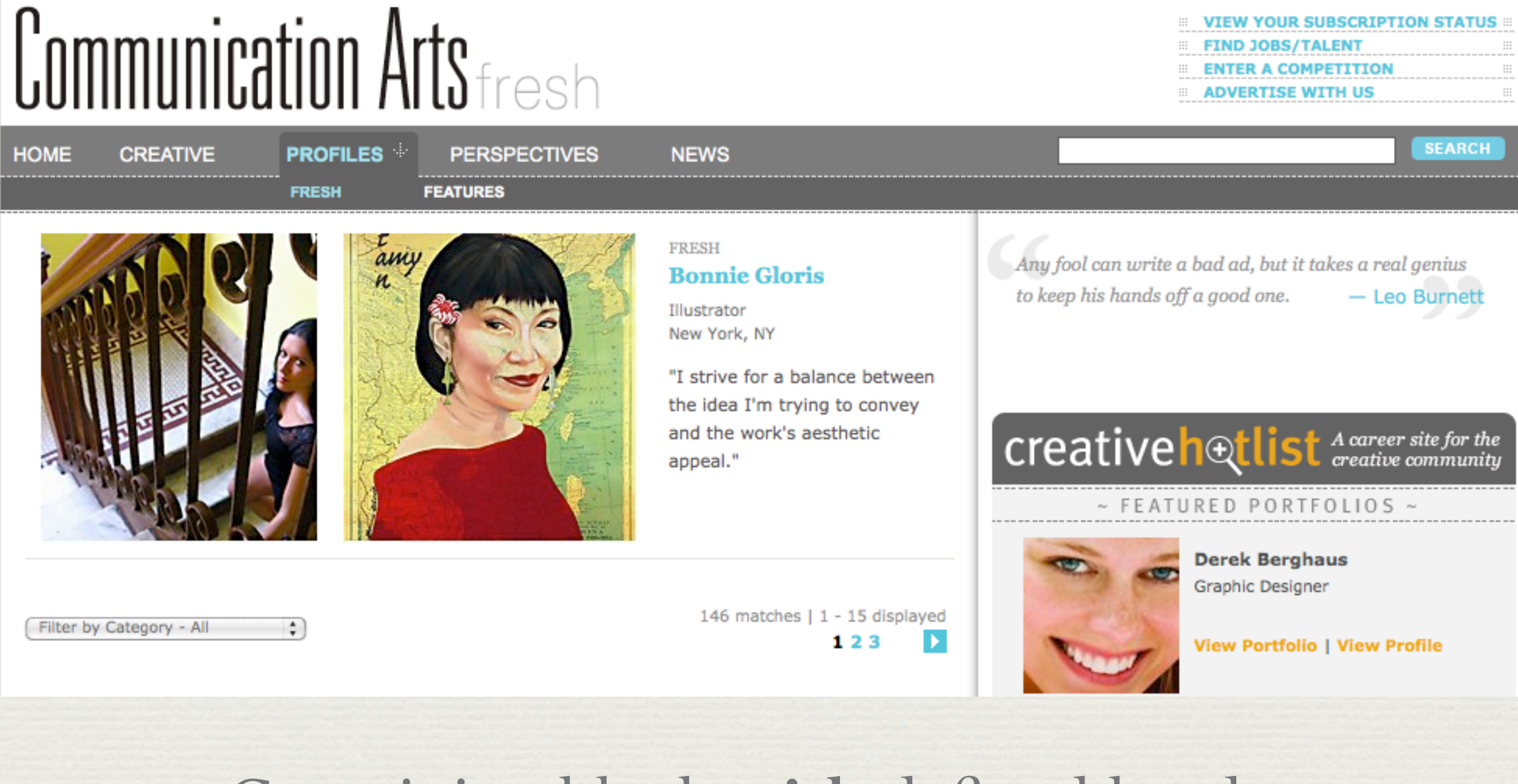

Containing block **with** defined border

<http://www.commarts.com/fresh>

### Header/Banner/Logo

EXAMPLES OUR PROCESS ABOUT US CONTACT

#### AWP **Express**

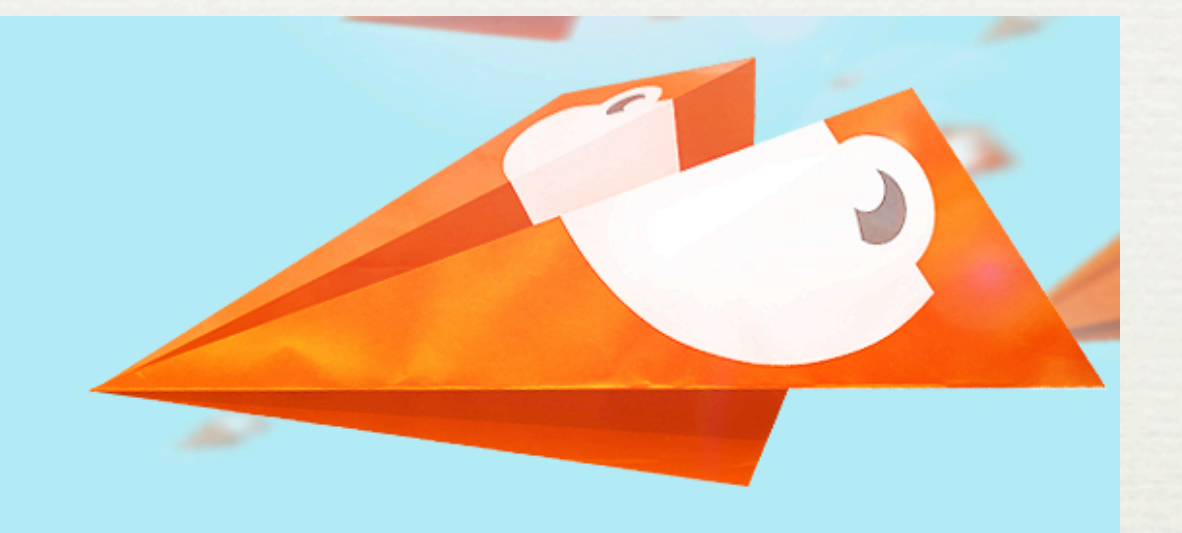

Your beautiful new website could be online in just two weeks. Let's get started.

A distinct, memorable header consistently positioned on all pages <http://www.awpexpress.com/>

## Page Items in Detail

- ✦ Navigation
	- ✦ Orients the user within the site
	- ✦ Provides a uniform method for locating content
	- ✦ Should be a prominent item on all pages
- ✦ Content
	- ✦ Primary information to be conveyed by page
		- ➡ Most prominent in layout

### Navigation

Ksplice®

Ksplice Uptrack service **Technology** News and events Home About us Contact us Overview Design Performance record Technical paper For developers Ksplice utilities How to install Example update Manual pages Changelog

Running Linux? Say goodbye to reboots. Try Ksplice Uptrack today.

Learn more ▶

Three-tiered navigation with current area/page information <http://www.ksplice.com/software>

## Page Items in Detail

- ✦ Aside/Subcontent
	- ✦ Contents may be related to main content
- ✦ Footer
	- ✦ Provides parenthetical information about the site or page
	- ✦ Typical examples: Copyright, Contact Info

#### Aside/Subcontent

#### **Dedicated Hosting Plans Include:**

 $\sqrt{\text{Root Access}}$ 

- √ Your Choice of Installed Software
- $\checkmark$  Less than 24 Hr Setup Time [?]
- √ AMD Opteron 170 2 x 2.0GHz CPUs
- $\checkmark$  1 GB DDRI 400 RAM
- $\sqrt{1}$  x 250GB SATA II Disk
- √ 100 Mbps Public & Private Networks
- √World-Class Tier-Four Datacenter

#### What Is Dedicated Hosting?

Dedicated Hosting is where you are given full access to your very own server. All the RAM and CPU are reserved for your processes and you can install and customize software to fit your needs.

#### How Is Dedicated Hosting Better (Or Worse) Than Virtual Dedicated Hosting?

Dedicated Hosting offers all the advantages of a virtual private server, plus access to 100% of the server's RAM and CPU power. With more power comes more responsibility, however, so unless you opt for our fully-managed services you should plan to administer the server yourself.

Can You Administer And Monitor My

#### Main content with several notes related to page focus

[http://www.hostingrails.com/dedicated\\_hosting](http://www.hostingrails.com/dedicated_hosting)

#### Aside/Subcontent

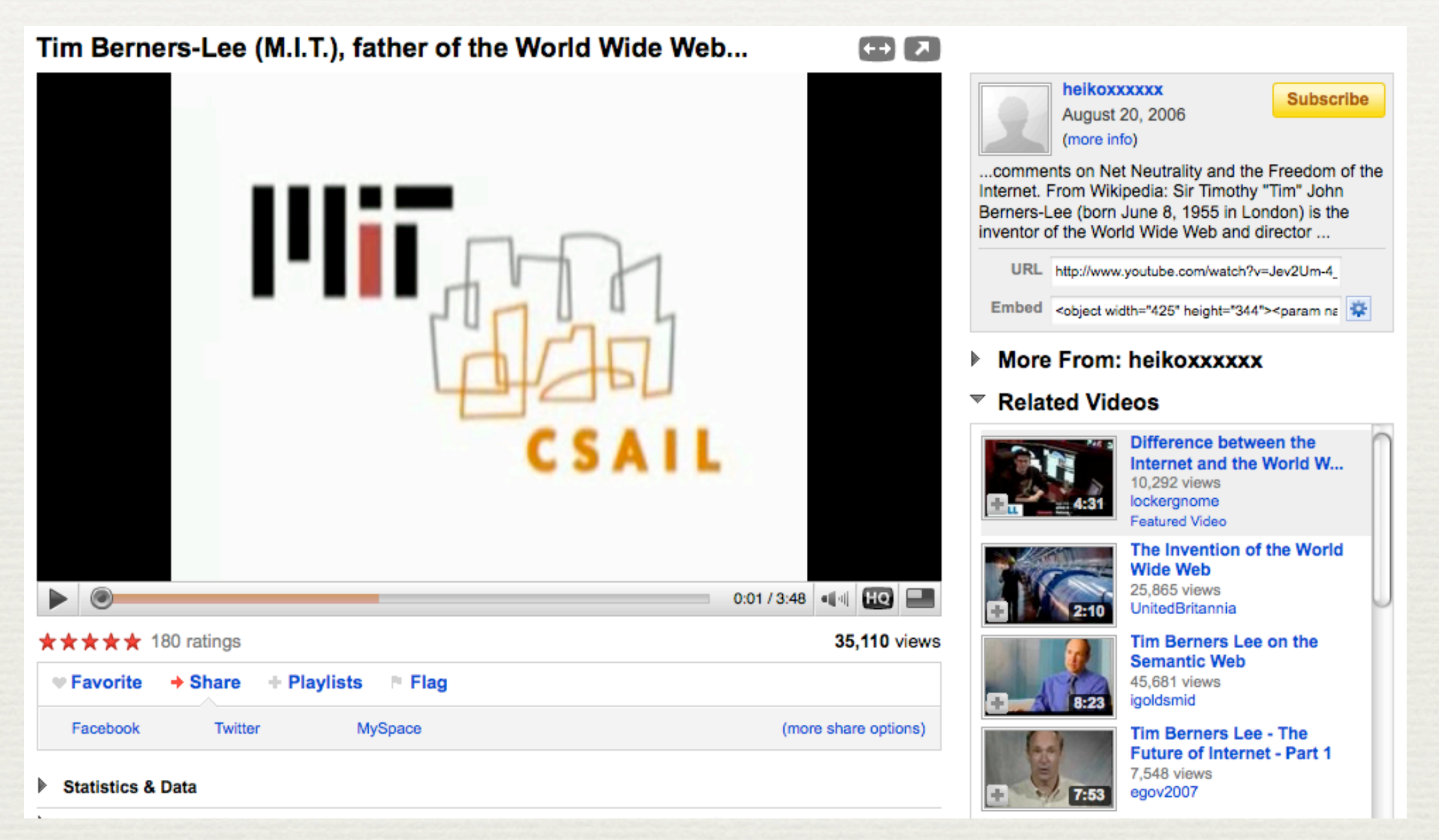

#### Content with related sub-content

[http://www.youtube.com/watch?v=Jev2Um-4\\_TQ](http://www.youtube.com/watch?v=Jev2Um-4_TQ)

#### Footer

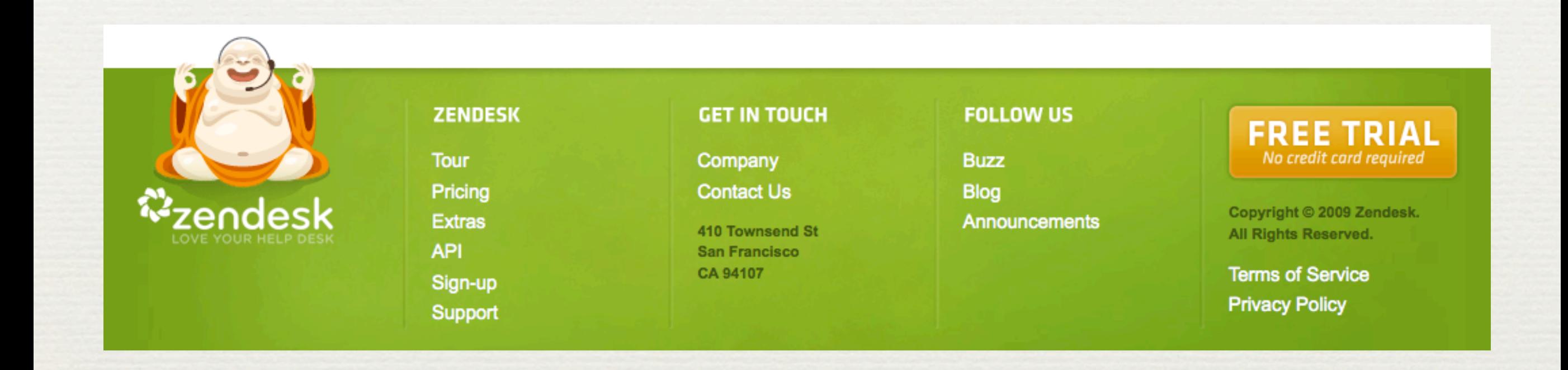

Footer with navigation, contact information, and other links <http://www.zendesk.com/>